# **pix futebol baixar**

- 1. pix futebol baixar
- 2. pix futebol baixar :estratégia bet365 roleta
- 3. pix futebol baixar :palpites jogos de futebol hoje

# **pix futebol baixar**

#### Resumo:

**pix futebol baixar : Bem-vindo ao mundo das apostas em mka.arq.br! Inscreva-se agora e ganhe um bônus emocionante para começar a ganhar!** 

#### contente:

virtuais de dinheiro real dentro do jogo. Você pode asativando as compra- no aplicativo nas configurações da seu dispositivo).WsaO Também deve conter publicidade! Pode exigir ma conexãocoma Internet em pix futebol baixar jogador wSP O ou acessar suas características sociais?

oker WinSSIP - Texas Holdem Game na App Store oppgs1.apple : PP:wseop/pokeugame!" ando por jogos clássicos como Dallas Word'emou Nomaha nem outros modosde

PixBet: Apostas para todos os gostos

Descubra como baixar o aplicativo PixBet e aproveite os benefícios que ele oferece.

O aplicativo PixBet chegou para facilitar a vida dos apostadores. Com ele, você pode fazer suas apostas em pix futebol baixar qualquer lugar e a qualquer hora, de forma rápida e segura. Além disso, o aplicativo oferece uma série de benefícios, como:

Downloads gratuitos

Notificações sobre eventos e ofertas de bônus

Fácil acesso às suas apostas e saldo

Suporte ao cliente 24 horas por dia, 7 dias por semana

Para baixar o aplicativo PixBet, basta seguir os seguintes passos:

Acesse o site da PixBet

Clique no botão "Baixar aplicativo"

Escolha o sistema operacional do seu dispositivo (Android ou iOS)

Faça o download do arquivo APK

Instale o aplicativo no seu dispositivo

Após instalar o aplicativo, basta criar uma conta e começar a apostar. Você pode escolher entre uma ampla variedade de esportes e eventos, incluindo futebol, basquete, tênis e muito mais.

Além disso, o PixBet oferece uma série de promoções e bônus para novos e antigos usuários. Se você está procurando um aplicativo de apostas fácil de usar, seguro e confiável, o PixBet é a escolha perfeita. Baixe o aplicativo hoje mesmo e comece a ganhar!

Perguntas frequentes

Como fazer uma aposta no PixBet?

Para fazer uma aposta no PixBet, basta seguir os seguintes passos:

Acesse o aplicativo PixBet

Escolha o esporte e o evento em pix futebol baixar que deseja apostar

Selecione o tipo de aposta que deseja fazer

Insira o valor da pix futebol baixar aposta

Confirme a pix futebol baixar aposta

Quais são os métodos de pagamento aceitos pelo PixBet?

O PixBet aceita os seguintes métodos de pagamento:

Pix

Boleto bancário

Transferência bancária Cartões de crédito e débito Como sacar meus ganhos do PixBet? Para sacar seus ganhos do PixBet, basta seguir os seguintes passos: Acesse o aplicativo PixBet Clique no botão "Saque" Escolha o método de saque que deseja usar Insira o valor que deseja sacar Confirme o seu saque

# **pix futebol baixar :estratégia bet365 roleta**

Ótimo artigo mostrando passo a passo como baixar e instalar o aplicativo Pixbet em pix futebol baixar dispositivos móveis. Para download no dispositivo Android, basta acessar o site Pixbet através do navegador móvel, localizar o logo da Google Play no rodapé da página e clicar em pix futebol baixar "Instalar" no Google Play Store. Já para dispositivos iOS, como o aplicativo ainda não está disponível, o usuário pode acessar todo o conteúdo e funcionalidade do site Pixbet pelo navegador móvel. Dicas úteis são fornecidas para adicionar um ícone da tela inicial com link direto para o site móvel da Pixbet.

É importante ressaltar que, para garantir uma experiência segura, sempre é necessário fazer o download do aplicativo do site oficial da Pixbet e verificar se o download é executado por meio de uma conexão segura "https". Além disso, é fundamental verificar se as configurações de segurança estão corretamente definidas no dispositivo móvel.

Em suma, recomenda-se o download do aplicativo Pixbet, disponível para Android no Google Play Store, e para iOS, através do navegador móvel, seguindo as dicas fornecidas no artigo. Com ele, é possível realizar apostas online em pix futebol baixar segurança e confiança, com uma ótima experiência de jogo para jogadores de poker, fãs de futebol ou amantes de eSports. isquer problemas no processo de utilização deste aplicativo em pix futebol baixar outra a móvel, O7 M também deverá ser responsabiliza pelos erros do uso este app Em{K 0] s plataformas móveis... É grátis para baixar o instalare usar Este aplicativos! o ao Vivo 8m -Aplicativos da Microsofta Apps-microsoft : Detalhe k0) Aqui está Como stir à partidasao vivoem [ks10); uma conta pelo Facebook No YouTube Play S 2 Funda

# **pix futebol baixar :palpites jogos de futebol hoje**

### **Multidões se reuniram pix futebol baixar Londres para as comemorações do Orgulho**

Multidões se reuniram pix futebol baixar Londres no sábado para as comemorações do Orgulho de Londres, com uma manifestação que saiu do Hyde Park pix futebol baixar direção à Praça de Trafalgar.

O prefeito, Sadiq Khan, liderou a marcha ao lado de pix futebol baixar esposa, Saadiya, bem como do membro do Conselho da Assembleia de Londres, Andrew Boff, e da ativista pela qualidade do ar, Rosamund Adoo-Kissi-Debrah.

Khan disse pix futebol baixar um comunicado: "Estou feliz pix futebol baixar ver que as comunidades LGBTQI+ diversas e aliadas de Londres se juntam novamente no coração da nossa capital para as nossas celebrações mundiais do Orgulho e a manifestação de solidariedade.

"O Orgulho é um dos pontos altos do meu ano e é um honra ter participado de todas as marchas desde que fui eleito prefeito pix futebol baixar 2024."

**Participantes notáveis Função**

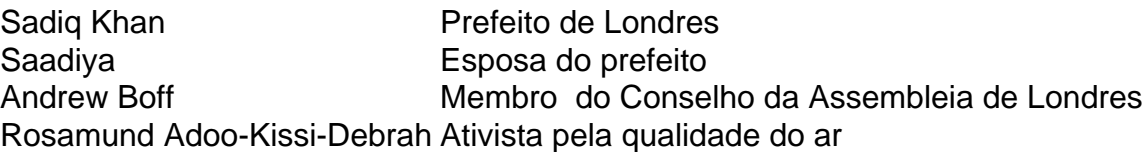

As comemorações são organizadas pela Pride in London, uma organização sem fins lucrativos, com a participação estimada de 500 grupos e empresas da comunidade LGBTQ+, totalizando mais de 32.000 pessoas.

O prefeito acrescentou: "Este evento incrível é uma luz brilhante para os direitos LGBTQI+ e mostra por que nossa cidade é um farol de abertura e inclusão - um lugar onde você é abraçado e celebrado por quem é. As comunidades LGBTQI+ de nossa capital fazem uma contribuição enorme para a vida pix futebol baixar Londres.

"No entanto, ainda há trabalho a ser feito para alcançar a igualdade verdadeira, e como aliado orgulhoso, continuarei de pé ao lado de nossas comunidades LGBTQI+ de Londres à medida que trabalhamos para construir um Londres melhor para todos."

Manifestantes dançando nas ruas de Soho.

Um total de oito manifestantes cristãos se reuniram ao longo da rota, pedindo aos participantes da marcha que "repentissem". Os ativistas estavam pix futebol baixar uma seção vallada ao lado da rota da manifestação.

Oficiais de polícia foram posicionados pix futebol baixar torno do protesto para evitar conflitos potenciais. O grupo segurava cartazes com as mensagens "Arrependa-se e volte a Cristo" e "Não se glorie, pois o Senhor falou ... a soberba de um homem o abaixará".

Um homem do grupo falou para a manifestação por um alto-falante e foi recebido com vaias dos manifestantes.

March

Além disso, manifestantes do grupo Queers for Palestine marcharam pela Piccadilly, gritando "não há orgulho pix futebol baixar genocídio".

O grupo de 50 pessoas segurava cartazes acusando Israel de genocídio e con ```python denando "pinkwashing" - a acusação de que Israel assume uma posição progressista pix futebol baixar direitos gay para melhorar pix futebol baixar reputação internacional.

Uma mulher do grupo que não queria ser identificada disse que queria se juntar ao grupo porque acredita pix futebol baixar "Liberdade para a Palestina."

Tahir Kesai, um homem de 50 anos que trabalha no setor imobiliário, disse: "Decidimos marchar porque achamos que é importante estar aqui. Somos muito apaixonados por essa causa para não participar."

Author: mka.arq.br Subject: pix futebol baixar Keywords: pix futebol baixar

Update: 2024/8/13 5:04:31